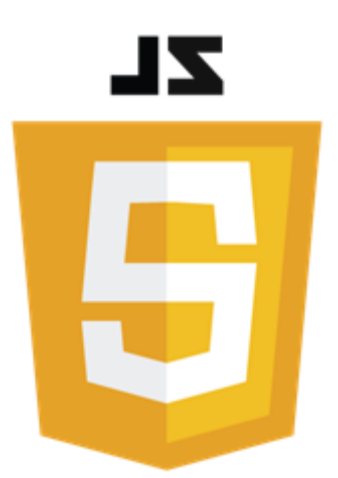

# Chaînes de caractères en JavaScript

Philippe Genoud

*Philippe.Genoud@univ-grenoble-alpes.fr*

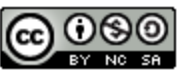

This work is licensed under a Creative

**Commons Attribution-NonCommercial-**ShareAlike 4.0 International License.

dernière modification 14/12/2022

© Philippe GENOUD - Université Grenoble Alpes 1

# **string** : un type primitif

- chaîne de caractères stockées dans des variables de type primitif string
	- pas de type séparé pour stocker un simple caractère

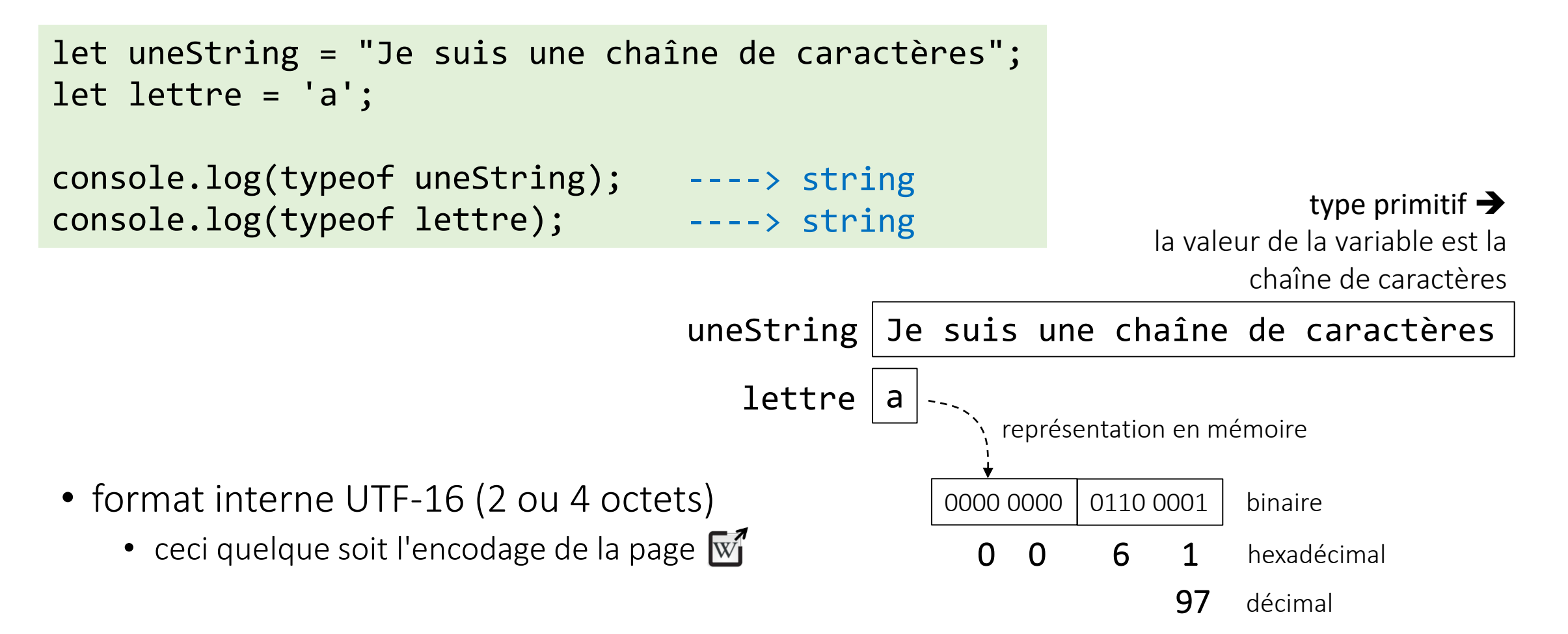

#### Expressions littérales

- trois types de délimiteurs
	- **"** : double quotes let string1 = "Une chaîne de caractères";
	- **'** : simple quotes let string2 = 'Une chaîne de caractères';
	- **`** : backticks let string3 = `Une chaîne de caractères`;
		- présentent plusieurs avantages par rapport aux simple ou double quotes

```
let calcul = \hat{ } 1 \epsilon+ 2 \epsilon+ 3 \epsilon-----
                                                                    ${sum3(1,2,3)} €
                                                                   `;
                                                                   console.log(calcul); 
possibilité d'insérer n'importe quelle expression 
à l'aide de ${...}
                                                                                                         1 €
                                                                                                        + 2 €
                                                                                                       + 3 €
                                                                                                       -----
                                                                                                         6 €
                                                                  permet d'avoir un chaîne sur plusieurs lignes
 function sum3(a, b, c) {
     return a + b + c;
  }
 console.log(`1 € + 2 € + 3 € = ${sum3(1,2,3)} €`); 
                       ----> 1 € + 2 € + 3 € = 6 €
                                                                                              ---->
```
dernière modification 14/12/2022

14/12/2022 © Philippe GENOUD - Université Grenoble Alpes 3

#### Expressions littérales

• parfois nécessité d'utiliser de longues chaînes littérales dans le code

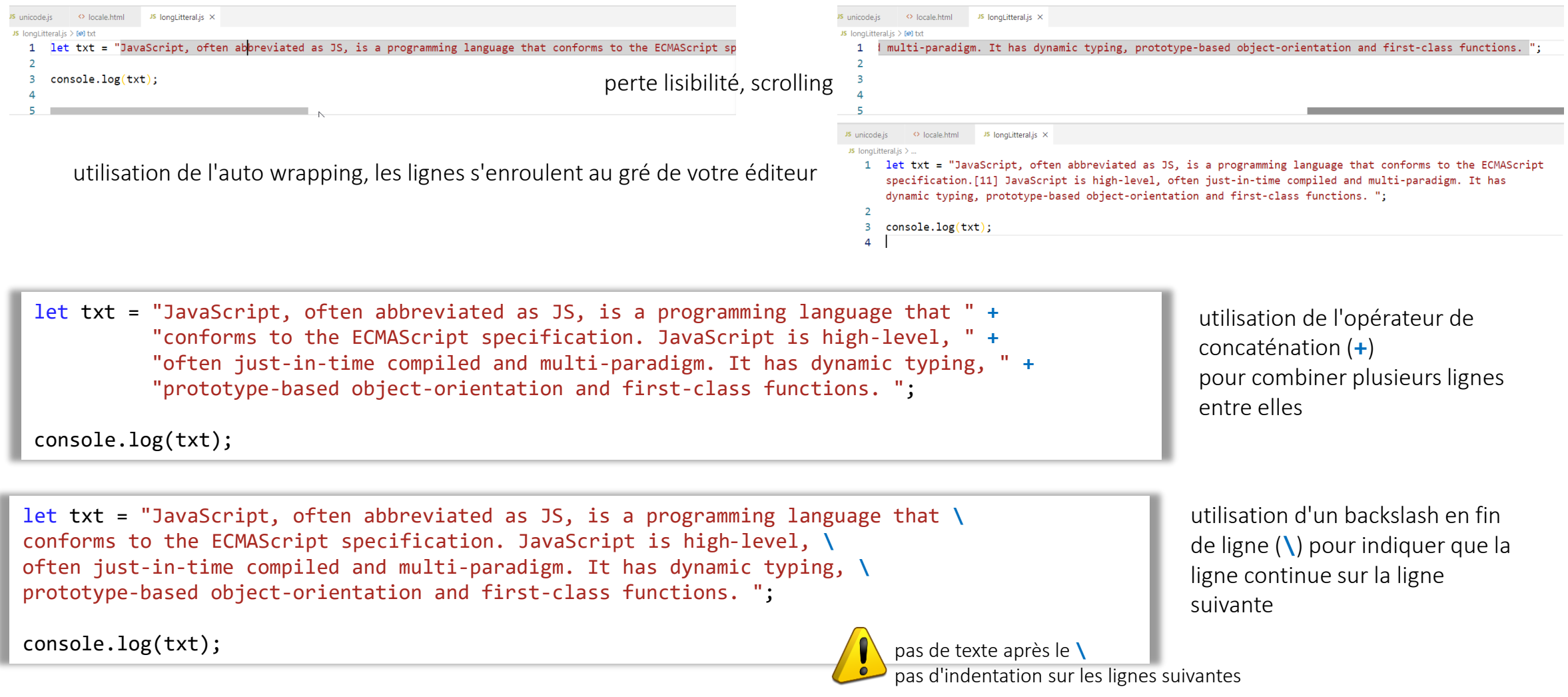

#### Caractères spéciaux

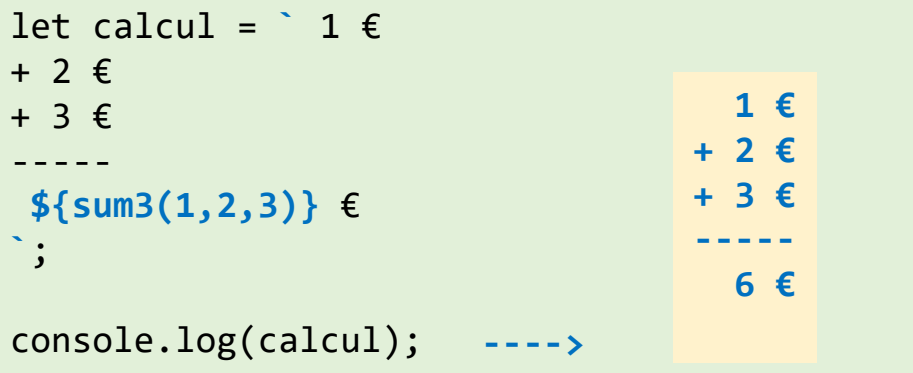

Possibilité d'écrire des chaînes multi lignes délimitées par simple ou double quote en utilisant le caractère *new line* : **\n**

```
console.log(" 1 €\n+2 €\n+3 €\n-----\n " + 
   sum3(1,2,3) + " €\n";
```
• \ (backslash) permet d'introduire les caractères spéciaux

principaux caractères spéciaux

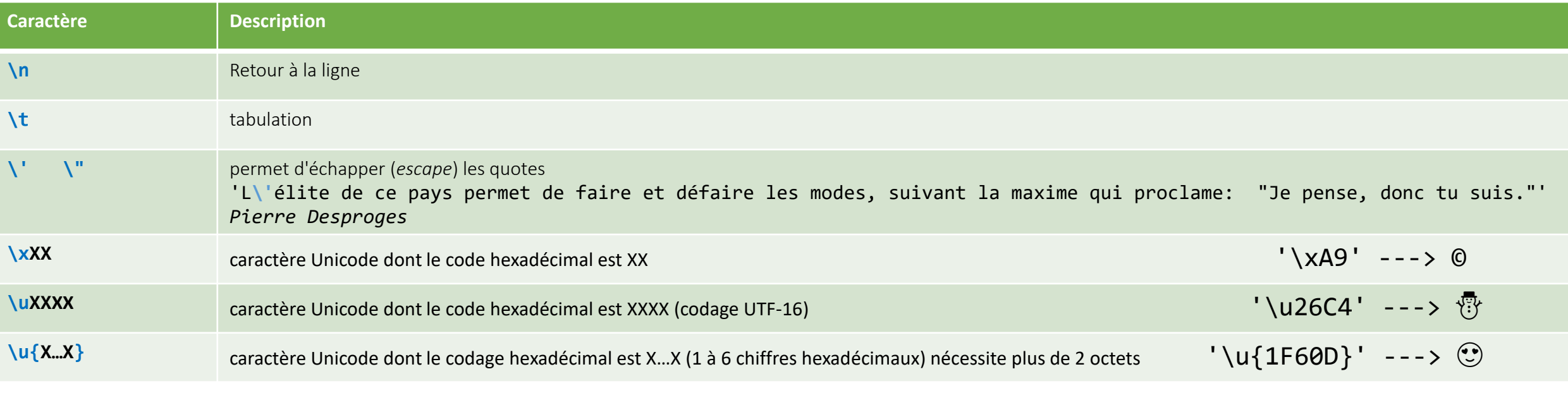

# les **strings** comme des objets

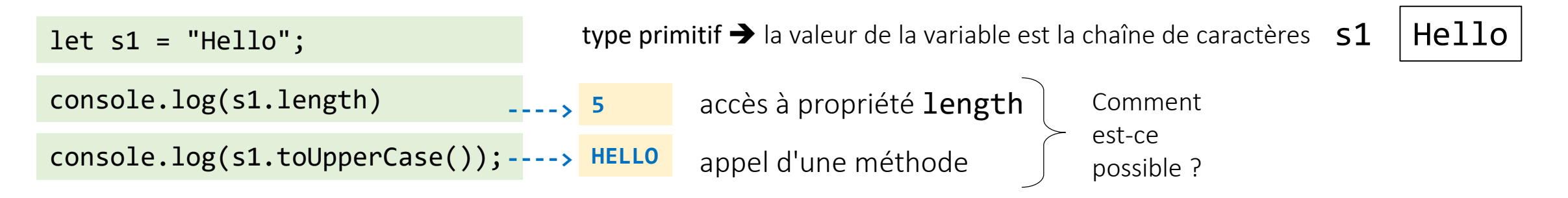

- les string (ainsi que les variables des autres type primitifs (number, boolean …) se comportent comme des pseudo objets.
	- lorsque on accède à une de leur propriété où que l'on invoque une méthode la variable primitive est convertie en interne en un objet temporaire dont le constructeur est la classe 'enveloppe' (*wrapper class*) correspondante (String, Number, Boolean ...)

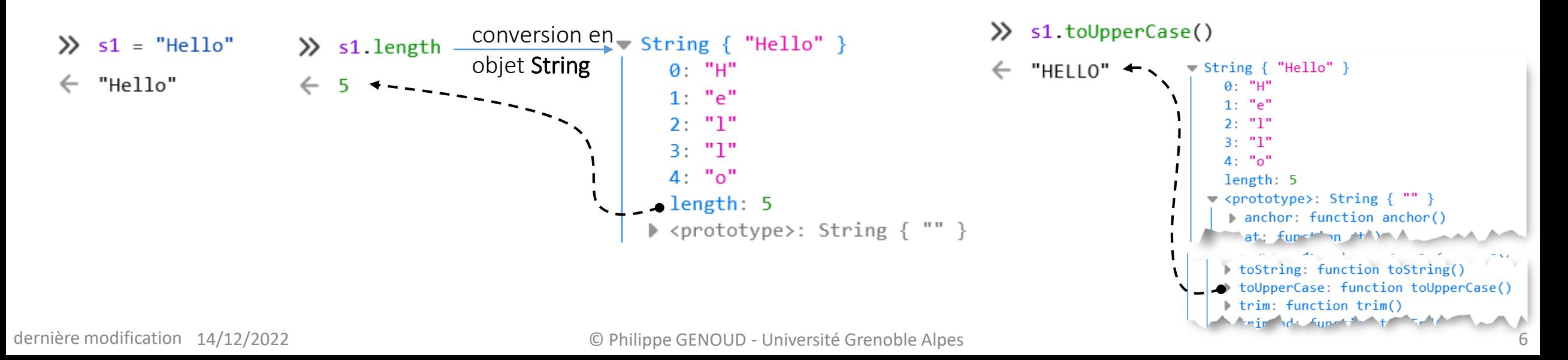

# string vs. String

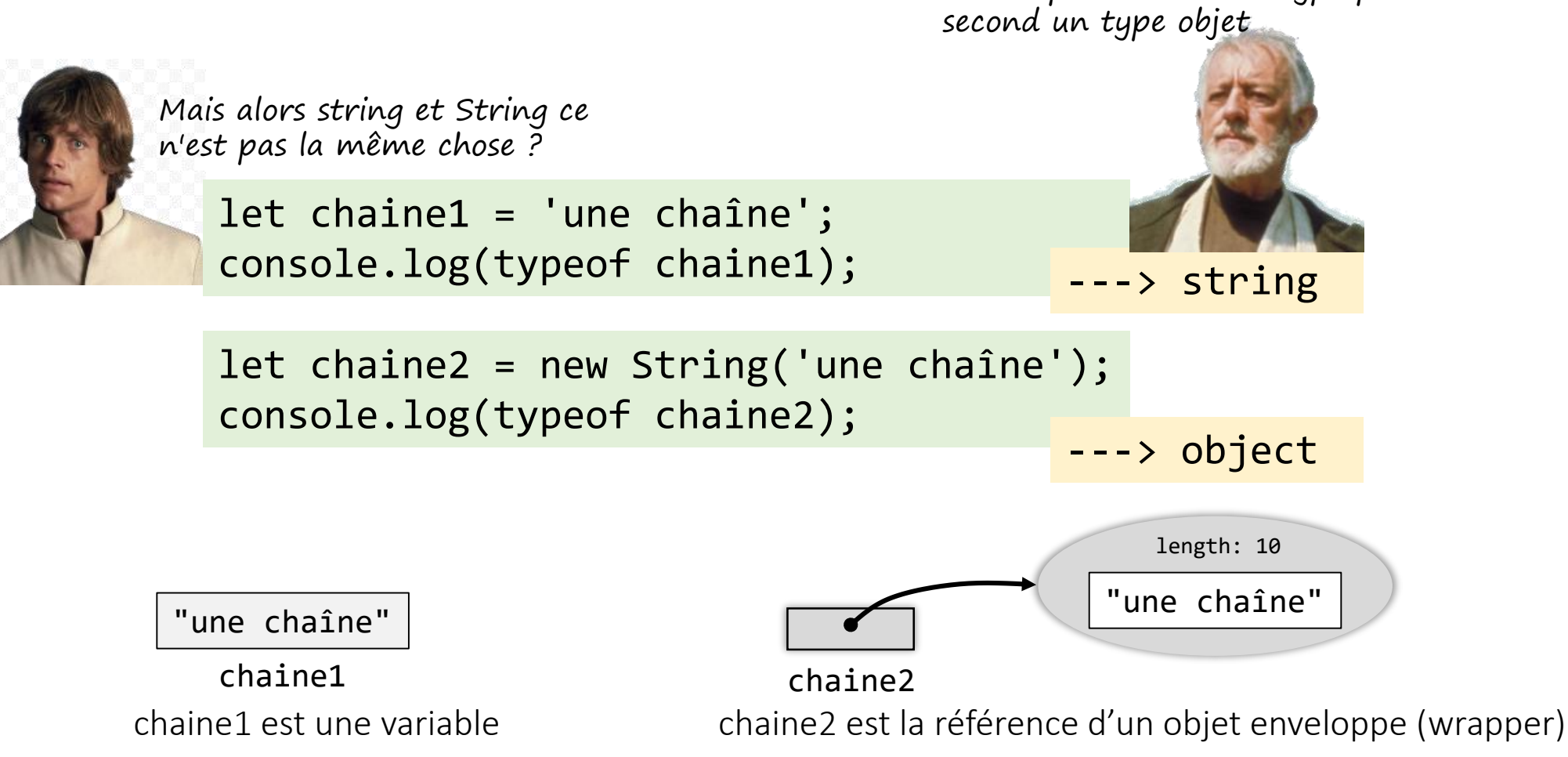

Lorsqu'un message est envoyé à une variable string, elle est automatiquement convertie en objet String

Oui, le premier est un type primitif, le

#### Accéder aux caractères d'une chaîne

• méthode charAt (pos) ou [pos]

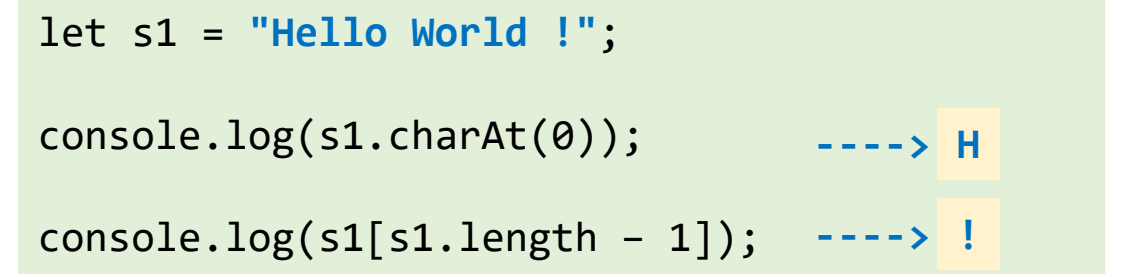

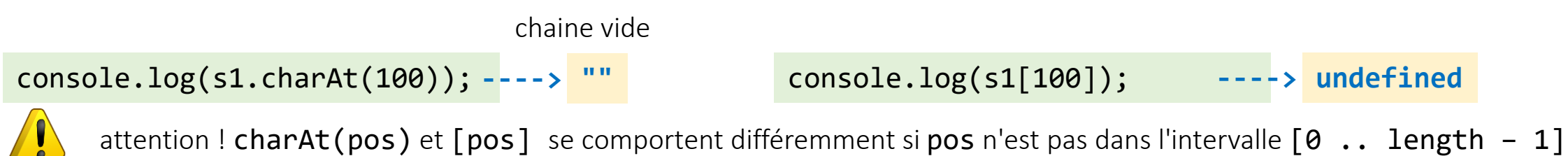

on peut utiliser boucle for of pour itérer sur les caractères d'une chaîne

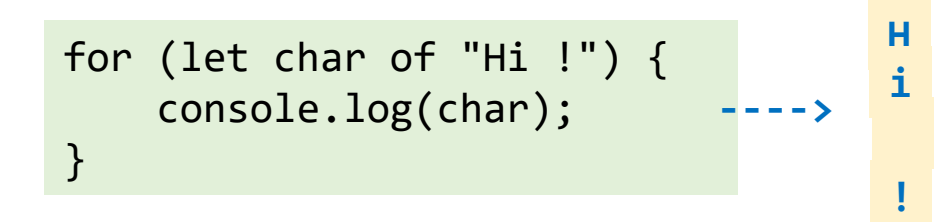

## Immutabilité des chaînes de caractères

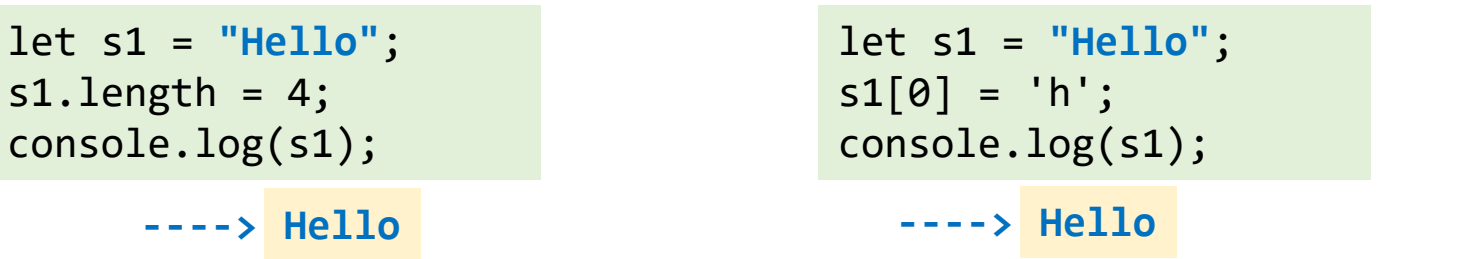

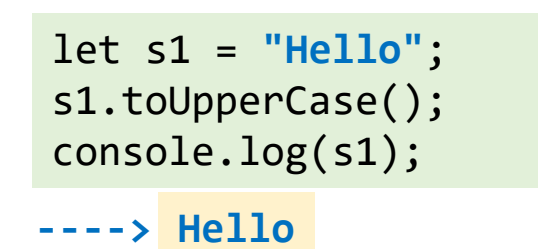

- En JavaScript une chaîne ne peut être modifiée
	- toutes les propriétés des objets String sont non modifiables et non configurables

```
\gg s1 = new String("Hello")
   \blacktriangledown String { "Hello" }
         1: "e"
         2: "1"3: "1"4: "o"length: 5
        <prototype>: String { "" }
```

```
\gg Object.getOwnPropertyDescriptor(s1."length")
```
- $\leftarrow \rightarrow$  Object { value: 5, writable: false, enumerable: false, configurable: false }
- >> Object.getOwnPropertyDescriptor(s1,"0")
- D Object { value: "H", writable: false, enumerable: true, configurable: false }

```
let s1 = "hello";
s1 = s1.toUpperCase();
console.log(s1);
----> HELLO
```
pour modifier la chaîne il faut lui affecter la nouvelle chaîne de caractères retournée par la méthode

## Recherche dans une chaîne

- String.prototype.indexOf(substr [, pos ])
	- retourne l'index de la première occurrence de substr à partir de pos (optionnel, 0 par défaut), retourne -1 si substr n'est pas présent dans la chaîne
- String.prototype.lastIndexOf(substr [, pos ])
	- même chose, mais en cherchant dans le sens inverse (depuis la fin de la chaîne)

```
let s1 = "On peut rire de tout , mais pas avec tout le monde";
// afficher la position de toutes les occurrences de "tout" dans s1
```

```
let pos = 0;
 let foundPos = 0;
 while (foundPos != -1) {
     foundPos = s1.indexOf("tout",pos);
     if (foundPos != -1) {
        console.log(`"tout" trouvé à la position ${foundPos}`);
        pos = foundPos + 4;
     }
 }
                                                      let pos = -4;
                                                      while ((pos = s1.indexOf("tout", pos + 4)) !== -1) {
                                                          console.log(`"tout" trouvé à la position ${pos}`);
                                           plus concise }
                                              variante
                                                                            instruction d'affection peut être utilisée comme 
                                                                          expression dont la valeur est l'expression affectée
---->
      "tout" trouvé à la position 16
      "tout" trouvé à la position 37
```
## Recherche dans une chaîne

- String.prototype.includes(substr [, pos ])
- String.prototype.startsWith(substr  $\lceil$ , pos  $\rceil$ )
- String.prototype.startsWith(substr [, pos ])
	- retournent un booléen (true si substr est présente, false sinon)
	- A utiliser si on recherche la présence d'une chaîne mais que l'on a pas besoin de sa position

```
let s1 = "JavaScript";
console.log(s1.startsWith("Java"));
---->
true
console.log(s1.endsWith("Script"));
----> true
console.log(s1.includes("Scr", 5));
----> false
```
- d'autres méthodes de recherche à base d'expressions régulières
	- String.prototype.search(regExp)
	- String.prototype.match(regExp)
	- String.prototype.matchAll(regExp)

## Récupérer une sous chaîne

• 3 méthodes

s minuscule !

- String.prototype.substring(start, [end]))
	- renvoie sous chaîne comprise entre les positions start et end (end non inclus)

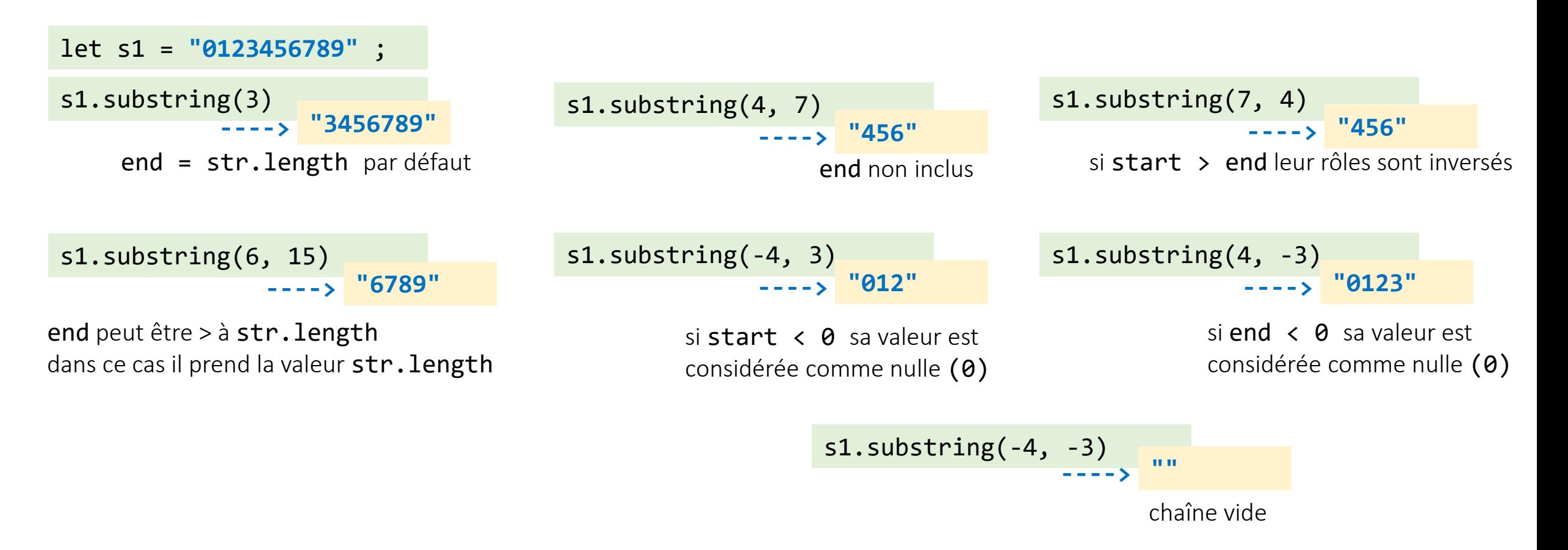

## Récupérer une sous chaîne

- 3 méthodes
	- String.prototype.substr(start, [length]))
		- renvoie sous chaîne de longueur length à partir de la positions start

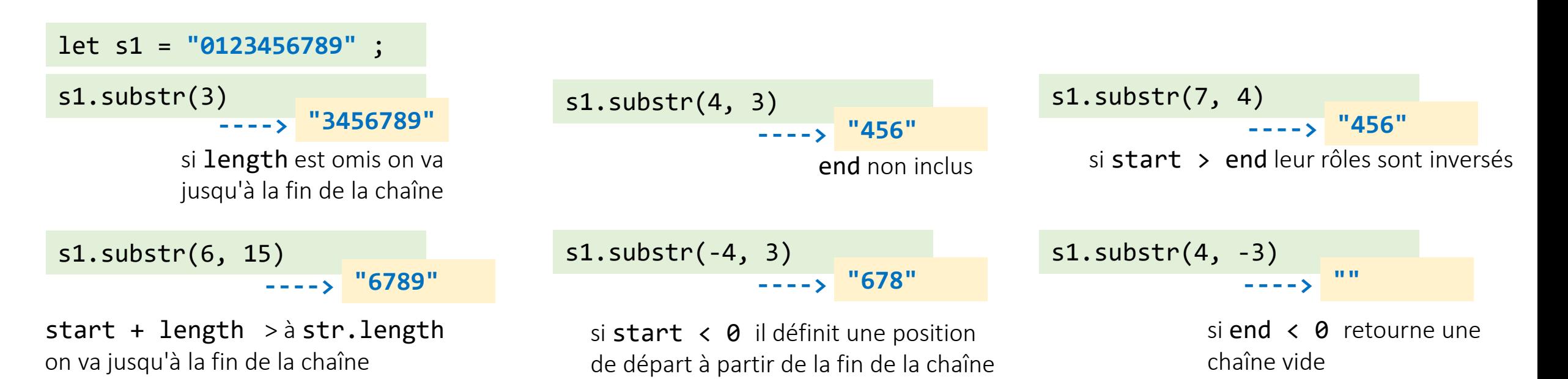

## Récupérer une sous chaîne

- 3 méthodes
	- String.prototype.slice(start, [end]))
		- renvoie sous chaîne comprise entre les positions start et end (end non inclus)

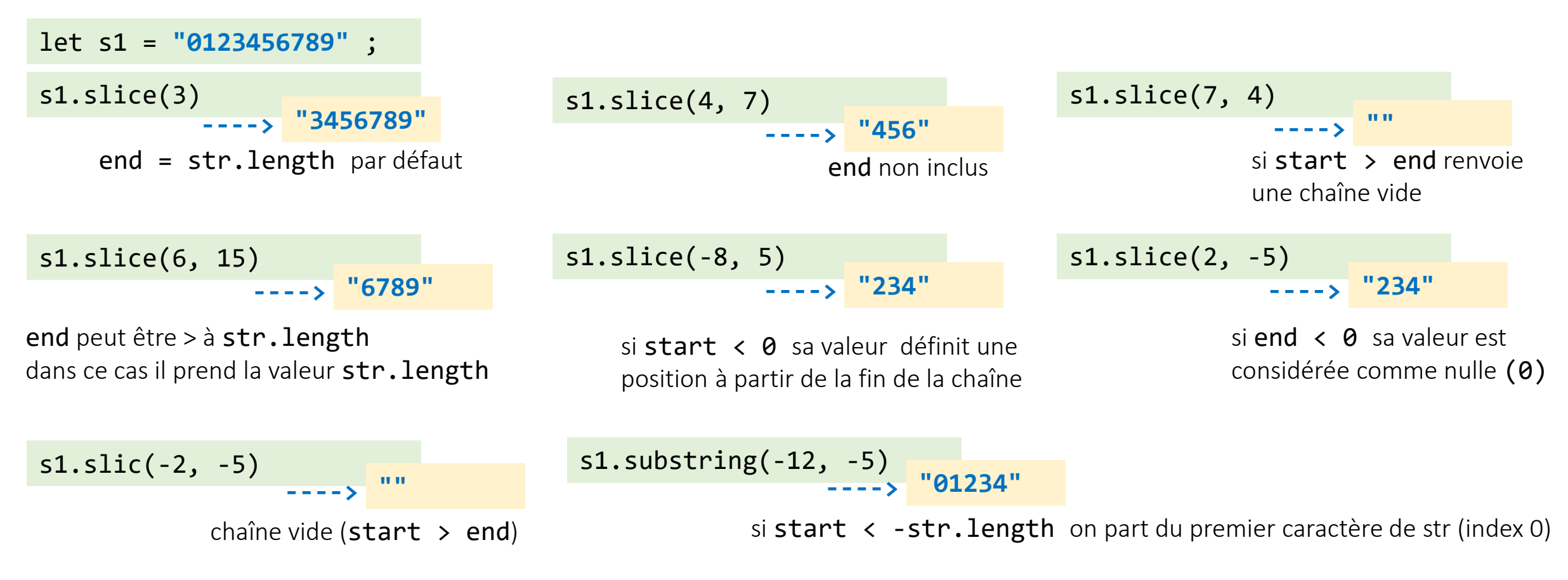

# Comparer des chaînes (strings)

• les opérateurs ==, ===, <, >, >=, <=, ! =, ! == s'appliquent aux strings

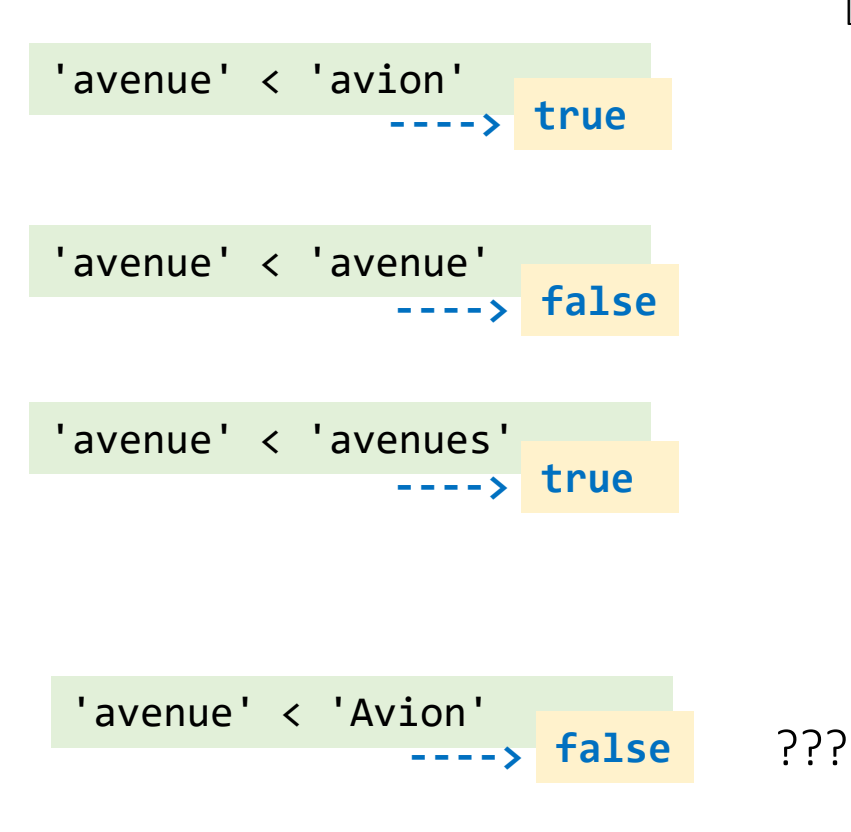

la relation d'ordre sur les caractères est basée sur leur code numérique (point de code) dans le codage Unicode.

```
pointDeCode(c1) < pointCode(c2) \Leftrightarrow c1 < c2
```
Les chaînes sont comparées caractère par caractère

- 1. Comparer le 1<sup>er</sup> caractère de s1 avec celui de s2
- 2. Si celui de s1 est plus petit que celui de s2 alors s1 < s2, si il est plus grand alors s2 < s1 L'algorithme est terminé
- 3. Sinon les deux caractères sont identiques, on compare le second caractère de la même manière
- 4. Répéter jusqu'à ce que la fin d'une des deux chaînes soit atteinte
- 5. Si les deux chaînes ont la même longueur elles sont égales, sinon la chaîne a plus courte est la plus petite

```
function plusPetitStrict(s1,s2) {
    console.log(`'${s1}' < '${s2}'`);
    for (let i = 0; i < \text{Math.min}(s1.length, s2.length); i++) {
        if (s1[i] < s2[i]) {
            return true;
        } else if (s1[i] > s2[i]) {
            return false;
        }
    }
    return s1.length < s2.length; 
}
```
# Comparer des chaînes (strings)

- String.prototype.codePointAt(pos)
	- renvoie le point de code (rang dans jeu de caractères Unicode) du caractère situé à la position pos
- String.fromCodePoint(code)
	- renvoie une chaîne contenant le caractère de rang code dans le jeu de caractère Unicode

```
obtenir le point de code de 'A' et 'a'
```

```
'A'.codePoint(0)
             ----> 65
                              'a'.codePoint(0)
                                           ----> 97 65 < 97  'A' < 'a'
```
obtenir les caractères pour une plage de points de codes

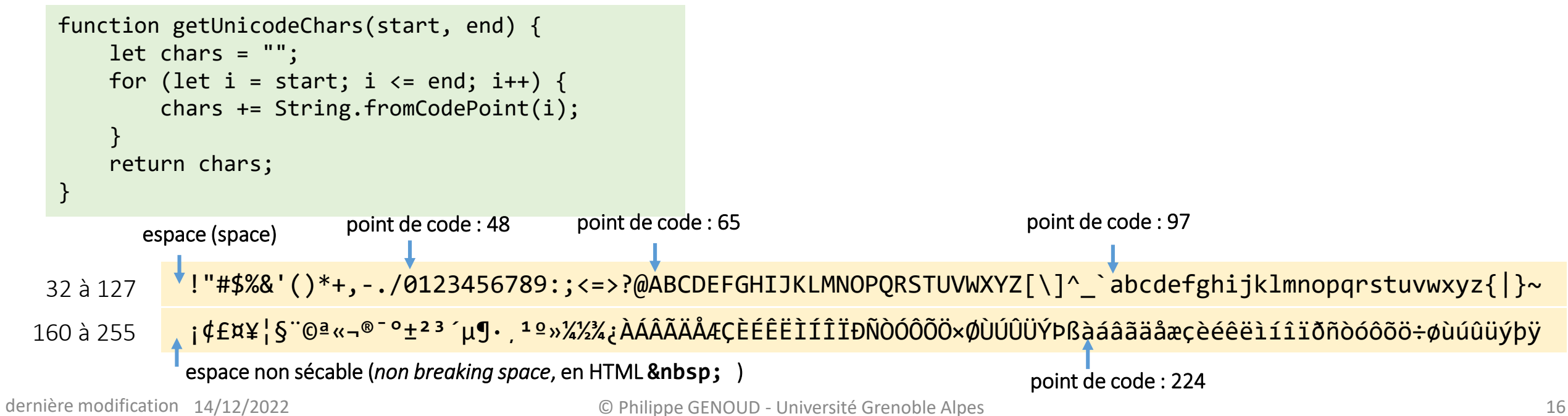

## Comparer des chaînes (strings)

'Zoé' < 'Zoo' **----> false** car point de code de é (233) > point de code de o (111)

• String.prototype.localeCompare(compareString [, locale, [options]])

**----> true**

• renvoie un nombre indiquant si la chaîne de caractères courante se situe avant, après ou est la même que la chaîne passée en paramètre, selon l'ordre lexicographique associé à la langue du locale.

'Zoé'.localeCompare('Zoo', 'fr') ordre lexicographique

#### Unicode

, `, a, b, c, d, e, f, g, h, i, j, k, l, m, n, o, p, q, r, s, t, u, v, w, x, y, z, {,|,}, ~,,,,, ;, t, q, }, x, y, 2, {,|, §, ¨, ©, ª, «,¬,, ®, ¯, °, ±, <sup>°</sup>, \*, ', p, T, ·, ,, ', º, », ¼, ½, ¾, ¿, À, Á, Â, Ã, Ä, Ā, Æ, Ç, È, É, Ê, Ë, Ì, Í, Î, Ï, Đ, Ñ, Ò, Ó, Ô, Õ, Õ, v, Ø, Ù, Ú, Û, Ũ, Ý, Þ, ß, à, á, â, ã, ã, <mark>@ æ, ç, è, é, ê, ê, ê, ề, ì, í, î, ï, ð, ô, ô, ô, ô, ô, ô, ë, ≠, ø, ù, ú, û, û, û, y, þ, ÿ</mark>

#### Locale  $=$  fr

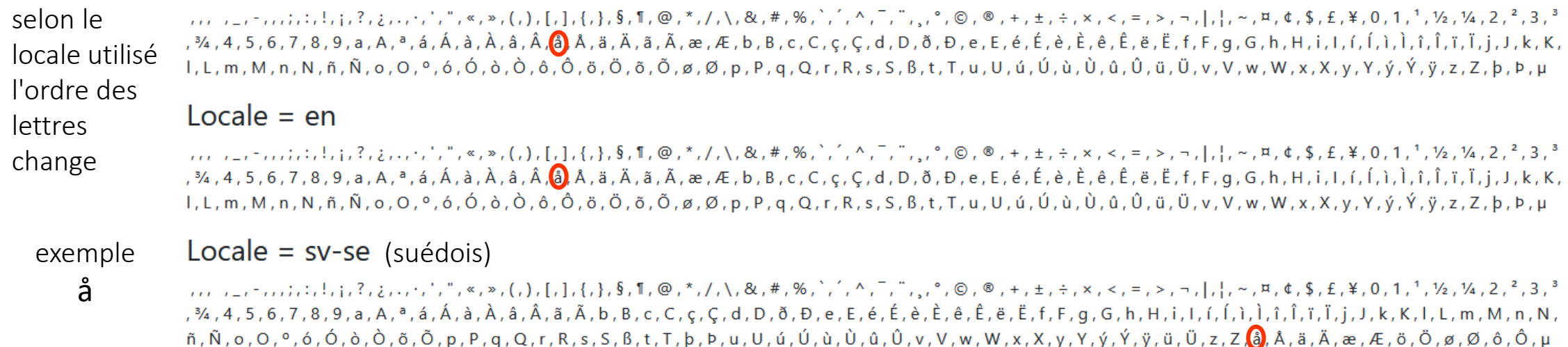

## Comparer des chaînes (String)

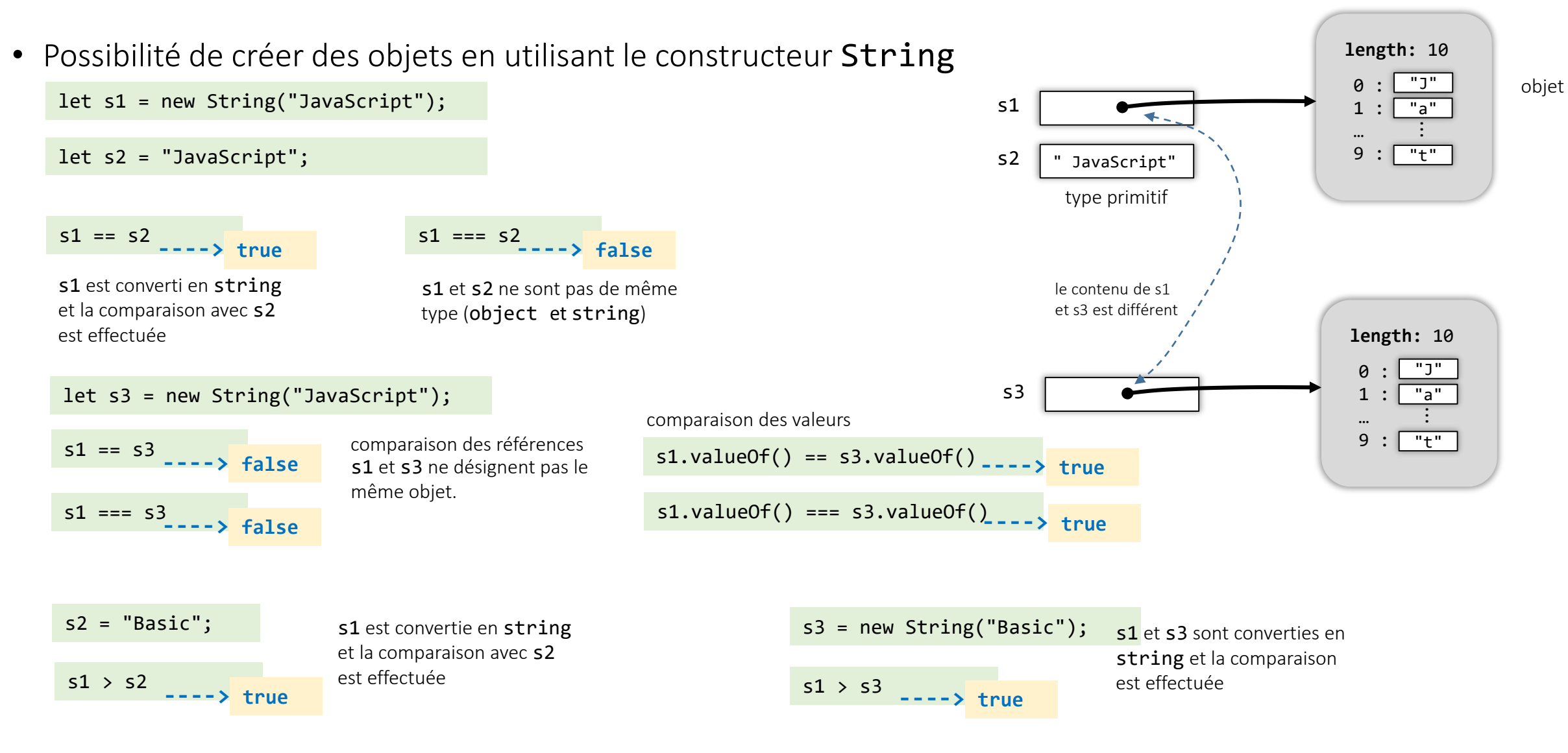

## Chaînes de caractères (résumé)

• type primitif string

```
let chaine = "essai" ;
chaine = 'essai' ;
chaine = "une chaine c'est une suite de caractères";
chaine = 
'Dark Vador: "Je suis ton père."'; 
chaine = `la valeur ${Math.PI} correspond à 180°`;
                       console.log(typeof chaine); ---> string
```
• Nombre de caractères

chaine.length ;

• + concatenation

```
chaine = chaine + " une autre chaine";
```
• Bien que string ne soit pas un type objet possibilité d'appliquer des méthodes aux chaînes let chaine = "essai" ;

```
console.log(chaine.toUpperCase()); ---> "ESSAI" ;
```
# Chaînes de caractères (résumé)

- méthodes de manipulation de chaines
	-
	-
	-
	-
	-
	-
	-
	-
	-
	-
	-
- charAt(i) retourne le ième caractère de la chaîne
- indexOf(ch,i) index de la première occurrence de ch à partir de i (optionnel)
- lastIndexOf(ch, i) index de la dernière occurrence de ch à partir de i (optionnel)
- split(ch) transforme la chaîne en tableau
- match(exp) recherche les sous-chaînes correspondant à l'expression régulière exp
- search(exp) index de la première correspondance entre la chaîne et exp
- replace(exp, ch) remplace les occurrences de exp par ch
- substr(d, 1) sous-chaîne de longueur 1 commençant en d
- substring(d,f) sous-chaîne entre d et f
- toLowerCase() convertit la chaîne en minuscules
- toUpperCase() convertit la chaîne en majuscules

• Définies dans le prototype de la fonction constructeur String

• …